## РОССИЙСКИЙ МОРСКОЙ РЕГИСТР СУДОХОДСТВА **RUSSIAN MARITIME REGISTER OF SHIPPING**

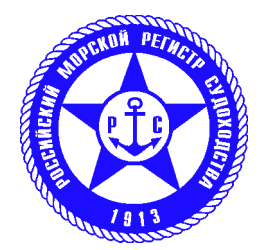

## СВИДЕТЕЛЬСТВО О ТИПОВОМ ОДОБРЕНИИ **TYPE APPROVAL CERTIFICATE**

Изготовитель Manufacturer

Адрес Address

Излелие\* Product\*

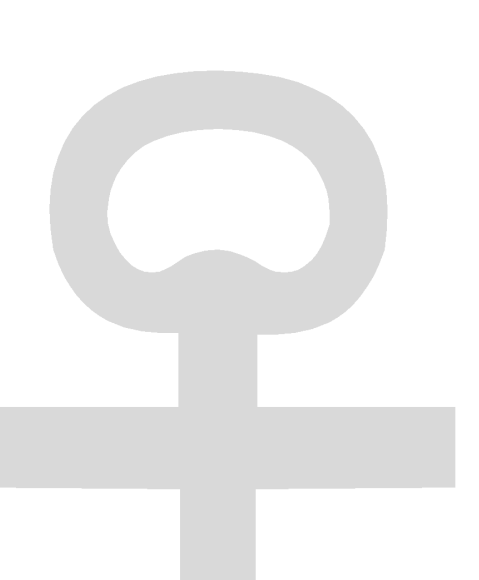

Код номенклатуры Code of nomenclature

requirements of Russian Maritime Register of Shipping.

На основании освидетельствования и проведенных испытаний удостоверяется, что вышеупомянутое(ые) изделие(я) удовлетворяет(ют) требованиям Российского морского регистра судоходства. This is to certify that on the basis of the survey and tests carried out the above mentioned item(s) complies(ly) with the

Настоящее Свидетельство о типовом одобрении действительно до This Type Approval Certificate is valid until

Настоящее Свидетельство о типовом одобрении теряет силу в случаях, установленных в Правилах технического наблюдения за постройкой судов и изготовлением материалов и изделий для судов.

This Type Approval Certificate becomes invalid in cases stipulated in Rules for the Technical Supervision during Construction of Ships and Manufacture of Shipboard Materials and Products.

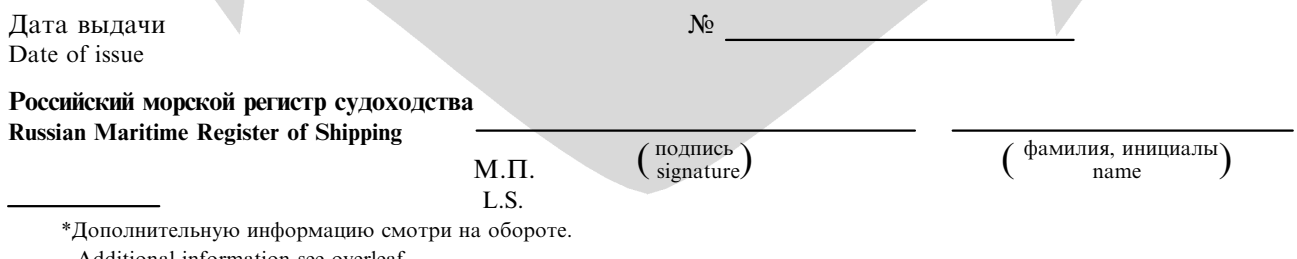

Additional information see overleaf.

Технические данные Technical data

Техническая документация и дата ее одобрения Российским морским регистром судоходства Technical documentation and the date of its approval by Russian Maritime Register of Shipping

Образец изделия испытан под техническим наблюдением Российского морского регистра судоходства. Product's specimen has been tested under the technical supervision of Russian Maritime Register of Shipping.

Акт № Report No.  $-\frac{60}{6}$ 

Область применения и ограничения Application and limitations

Вид документа, выдаваемого на изделие Type of document issued for product